| Layer | Text                                                                | Graphics                                             | Notes                                                         |  |  |  |  |
|-------|---------------------------------------------------------------------|------------------------------------------------------|---------------------------------------------------------------|--|--|--|--|
| 0 -   | Title: Get control over your                                        | Background:                                          | General design tabbed interaction for information.            |  |  |  |  |
| Maste | passwords                                                           | red_box_cc.png                                       |                                                               |  |  |  |  |
| r     |                                                                     |                                                      | 5 tabs                                                        |  |  |  |  |
|       | Menu:                                                               |                                                      |                                                               |  |  |  |  |
|       | Password Dos                                                        |                                                      | Each on new layer                                             |  |  |  |  |
|       | Password Don'ts                                                     |                                                      |                                                               |  |  |  |  |
|       | How strong is your password? Has your password been hacked? Pro tip |                                                      | Based on Articulate Storyline Demo tabbed interaction         |  |  |  |  |
|       |                                                                     |                                                      | https://www.youtube.com/watch?v=dI0Yy1d1Fb8                   |  |  |  |  |
|       |                                                                     |                                                      | No tout of a little of the state of the state of the state of |  |  |  |  |
|       |                                                                     |                                                      | Navigation – click on buttons to choose information.          |  |  |  |  |
|       |                                                                     |                                                      | Not locked down, all optional                                 |  |  |  |  |
|       |                                                                     |                                                      | Not locked down, an optional                                  |  |  |  |  |
|       |                                                                     | Inspiration:                                         | Find way to show which slide is selected and what has been    |  |  |  |  |
|       |                                                                     | tabinteraction.png                                   | visited.                                                      |  |  |  |  |
|       |                                                                     | tabiliteraction.png                                  | Tionced.                                                      |  |  |  |  |
|       |                                                                     | Main Slide Title  Toustomer Service  Sales Technique |                                                               |  |  |  |  |
|       |                                                                     | Self Promotion  Market Research  Communication       |                                                               |  |  |  |  |
|       |                                                                     |                                                      |                                                               |  |  |  |  |
|       |                                                                     |                                                      |                                                               |  |  |  |  |
|       |                                                                     |                                                      |                                                               |  |  |  |  |
|       |                                                                     |                                                      |                                                               |  |  |  |  |
|       |                                                                     |                                                      |                                                               |  |  |  |  |

| 1 | Title: Password Dos                                   |  |
|---|-------------------------------------------------------|--|
|   |                                                       |  |
|   | Use passphrases. 3 or 4 words that                    |  |
|   | are easy to remember (e.g.                            |  |
|   | LilySnowGermHandle)                                   |  |
|   | Dut an acial share store and rumshare                 |  |
|   | Put special characters and numbers between the words. |  |
|   | Lily8Snow&GermHandle                                  |  |
|   | Lily83110W&Ge1111Hallule                              |  |
|   | Use different passwords for every                     |  |
|   | online account. Think it's too hard                   |  |
|   | to remember? Pro tip [link to layer                   |  |
|   | 5]                                                    |  |
|   |                                                       |  |
| 2 | Title: Password Don'ts                                |  |
|   | Be set as a second details (1:17)                     |  |
|   | Do not use personal details (kids's                   |  |
|   | names, birthdays, favourite band)                     |  |
|   | Avoid obvious passwords: 123456,                      |  |
|   | Passw0rd, hello                                       |  |
|   | , asswera, nene                                       |  |
|   | Avoid common patterns. Does this                      |  |
|   | format look familiar?                                 |  |
|   | Password123!                                          |  |
|   |                                                       |  |
|   |                                                       |  |
|   |                                                       |  |
|   |                                                       |  |
|   |                                                       |  |
|   |                                                       |  |
|   |                                                       |  |
|   |                                                       |  |

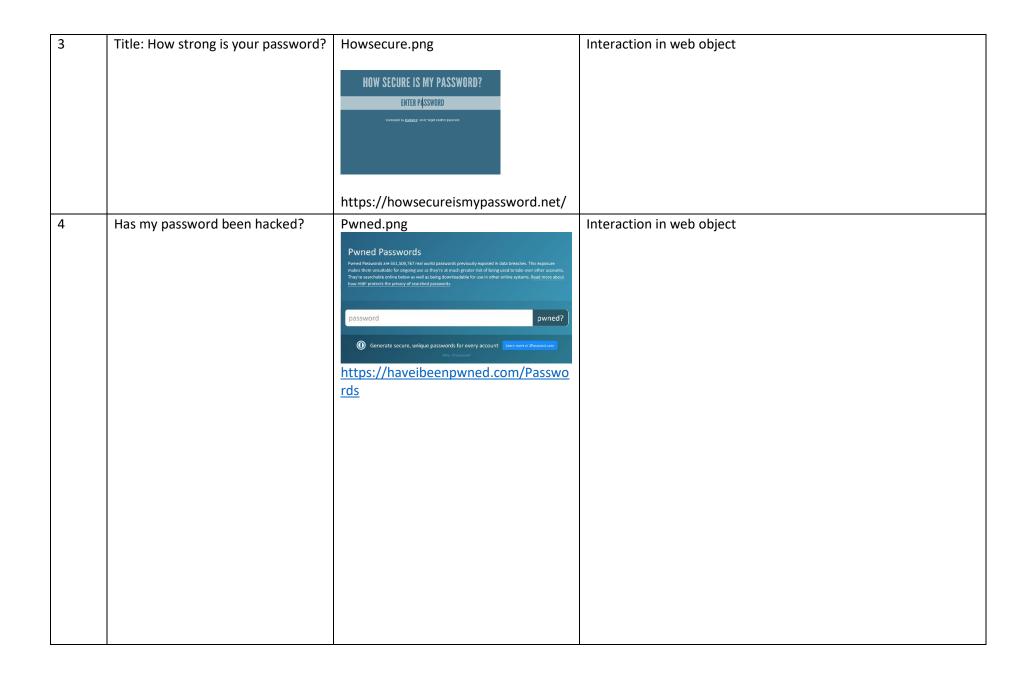

| 5 | Title: Pro Tip                                                  | Links:                   |
|---|-----------------------------------------------------------------|--------------------------|
|   |                                                                 | https://1password.com/   |
|   | Use a password manager then you                                 | https://www.lastpass.com |
|   | only have to remember one                                       |                          |
|   | password. The password to open                                  |                          |
|   | your password manager.                                          |                          |
|   | Then you change the rest of the                                 |                          |
|   | Then you change the rest of the passwords to complex, generated |                          |
|   | passwords that are impossible to                                |                          |
|   | remember.                                                       |                          |
|   |                                                                 |                          |
|   | Password Managers                                               |                          |
|   | 1Password                                                       |                          |
|   | Lastpass                                                        |                          |
|   |                                                                 |                          |